# Package 'GEC'

October 24, 2023

Type Package Title Generalized Exponentiated Composite Distributions Version 0.1.0 Author Bowen Liu [aut, cre], Malwane M.A. Ananda [aut], Dwaipayan Mukhopadhyay [aut] Maintainer Bowen Liu <br/>bowen.liu@umkc.edu> Description Contains the framework of the estimation, sampling, and hypotheses testing for two special distributions (Exponentiated Exponential-Pareto and Exponentiated Inverse Gamma-Pareto) within the family of Generalized Exponentiated Composite distributions. The detailed explanation and the applications of these two distributions were introduced in Bowen Liu, Malwane M.A. Ananda (2022) [<doi:10.1080/03610926.2022.2050399>](https://doi.org/10.1080/03610926.2022.2050399), Bowen Liu, Malwane M.A. Ananda (2022) [<doi:10.3390/math10111895>](https://doi.org/10.3390/math10111895), and Bowen Liu, Mal-wane M.A. Ananda (2022) [<doi:10.3390/app13010645>](https://doi.org/10.3390/app13010645). License GPL-3 Encoding UTF-8 Imports stats, mistr

NeedsCompilation no

Repository CRAN

RoxygenNote 7.2.3

Date/Publication 2023-10-24 16:40:02 UTC

# R topics documented:

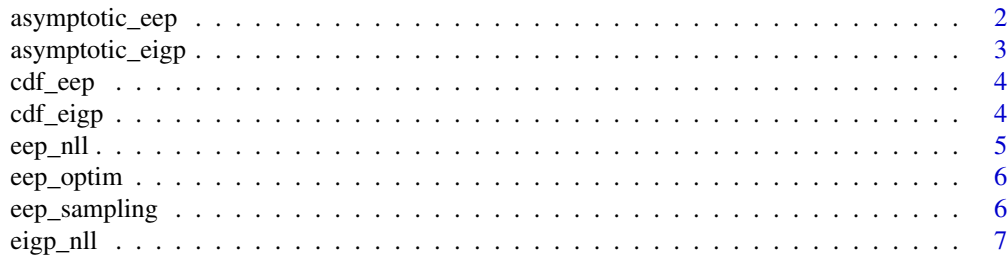

<span id="page-1-0"></span>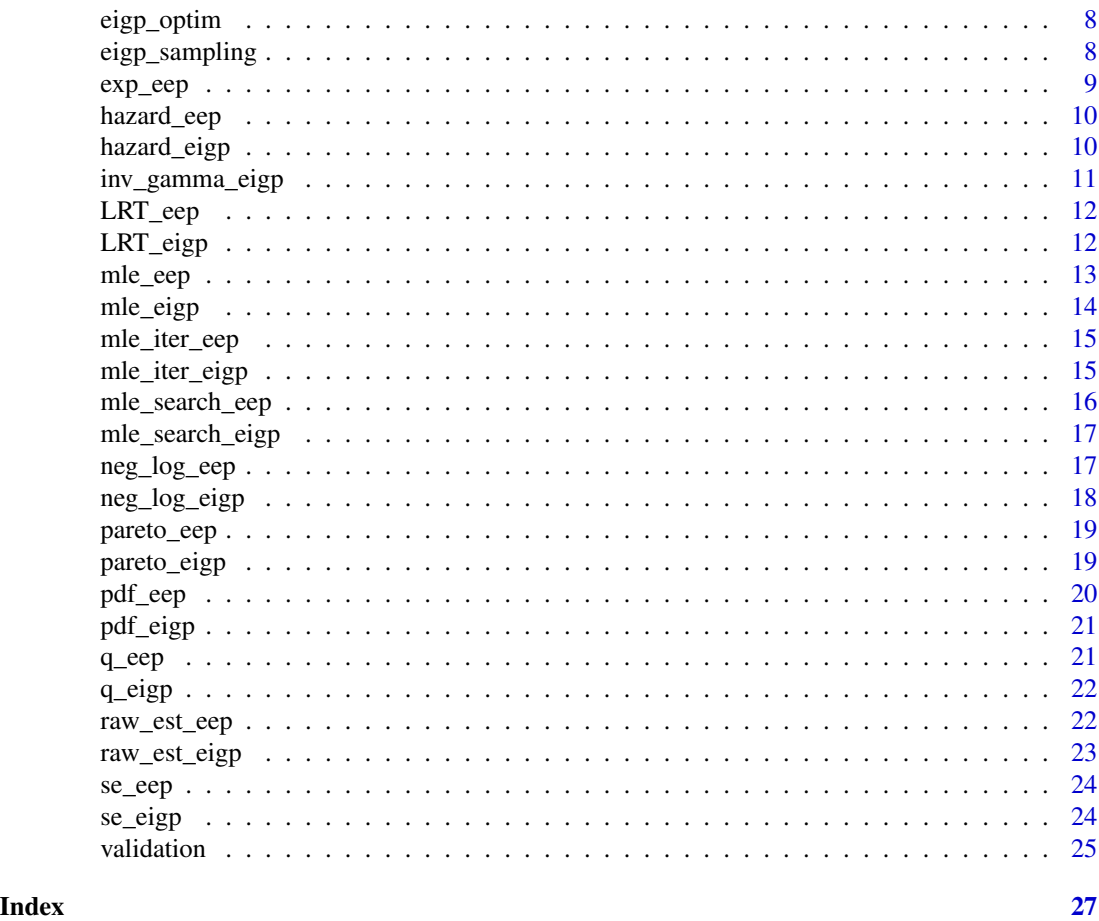

asymptotic\_eep *Asymptotic Wald's test for testing the exponent in a EEP model.*

# Description

This function computes the test statistic and the p-value of Wald's test for the exponent parameter in EEP model.

# Usage

```
asymptotic_eep(data, eta0, theta1, eta1)
```
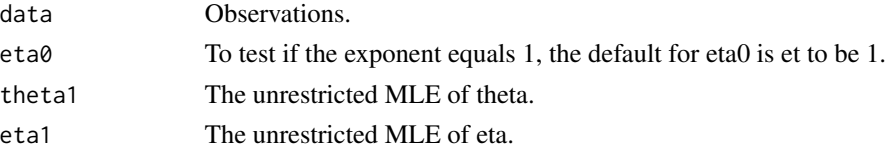

<span id="page-2-0"></span>asymptotic\_eigp 3

#### Details

asymptotic\_eep

#### Value

This function returns the test statistic and the p-value of the Wald's test.

#### Examples

```
sample1 = eep_sampling(200, eta = 1.1, theta = 3)theta1 = mle_search_eep(data = sample1)$theta
eta1 = mle_search_eep(data = sample1)$eta
asymptotic_eep(sample1,eta0 = 1,theta1,eta1)
```
asymptotic\_eigp *Asymptotic Wald's test for testing the exponent in a EIGP model.*

#### Description

This function computes the test statistic and the p-value of Wald's test for the exponent parameter in EIGP model.

#### Usage

```
asymptotic_eigp(data, eta0 = 1, theta1, eta1)
```
#### Arguments

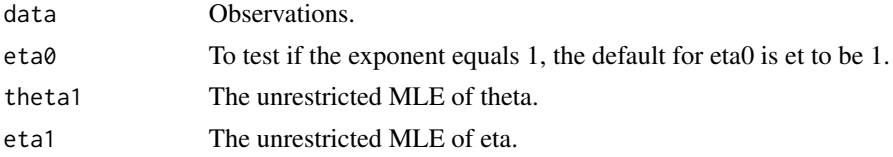

#### Details

asymptotic\_eigp

#### Value

This function returns the test statistic and the p-value of the Wald's test.

#### Examples

```
sample1 = eigp_sampling(200,eta = 1.1,theta = 3)theta1 = mle_search_eigp(data = sample1)$theta
eta1 = mle_search_eigp(data = sample1)$eta
asymptotic_eigp(sample1,eta0 = 1,theta1,eta1)
```
<span id="page-3-0"></span>

cdf\_eep

# Usage

cdf\_eep(theta, eta, data)

#### Arguments

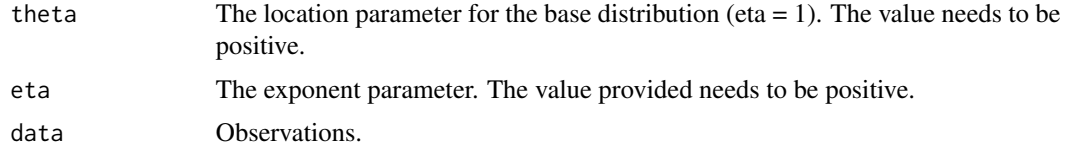

# Value

Return the cumulative probability of EEP at the specific location.

### Examples

cdf\_eep(1,2,5)

cdf\_eigp *The cumulative distribution function of EIGP.*

# Description

cdf\_eigp

#### Usage

```
cdf_eigp(theta, eta, data)
```
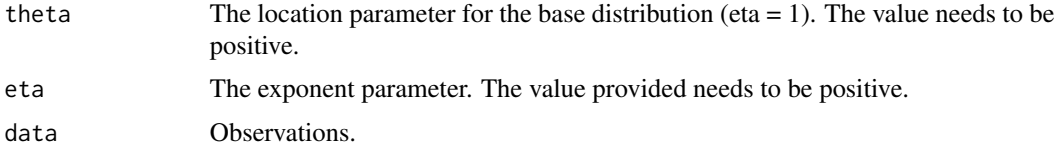

#### <span id="page-4-0"></span>eep\_nll 5

# Value

Return the cumulative probability of EIGP at the specific location.

#### Examples

cdf\_eigp(1,2,5)

eep\_nll *The EEP Negative Log-likelihood Function.*

# Description

This function serves as the objective function for the Maximum Likelihood Estimation procedure for EEP.

# Usage

eep\_nll(x, m, data)

#### Arguments

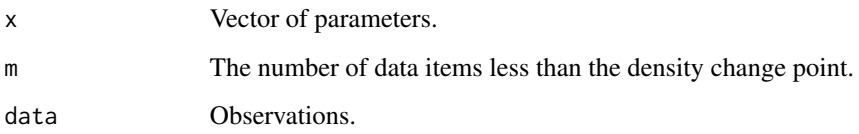

# Details

eep\_nll

# Value

A scalar that represents the negative loglikelihood of a EEP sample given the model parameter and the data.

#### Examples

eep\_nll(c(2,2),50,seq(1:100))

<span id="page-5-0"></span>

This function serves as a wrapper that returns the final estimates of theta, eta, and the corresponding density change point

#### Usage

```
eep\_optim(data, init = c(1, 1), lower\_bound = c(0.01, 0.01))
```
#### Arguments

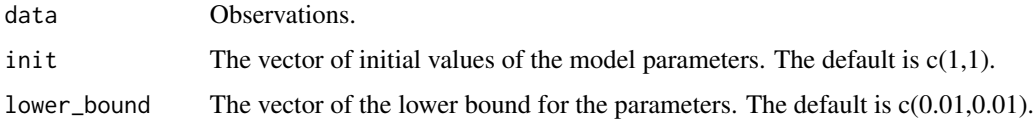

#### Details

eep\_optim

#### Value

A data frame with 1 row and 3 columns that contains the MLE of theta, eta, and the predicted density change point.

#### Examples

```
eep_optim(seq(1:100))
```
eep\_sampling *The Random Number Generation Function for EIGP*

#### Description

Create a EEP random sample.

#### Usage

eep\_sampling(n, theta, eta)

#### <span id="page-6-0"></span>eigp\_nll 7

# Arguments

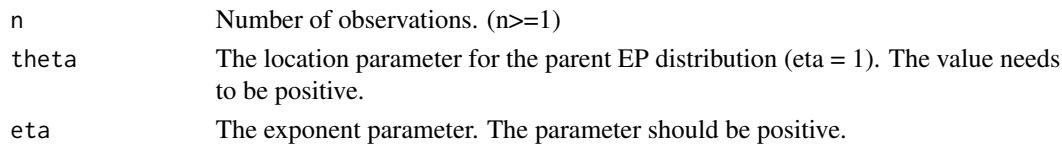

#### Details

eep\_sampling

#### Value

returns a numerical vector of size n.

#### Examples

eep\_sampling(100,1,1)

eigp\_nll *The EIGP Negative Log-likelihood Function.*

#### Description

This function serves as the objective function for the Maximum Likelihood Estimation procedure for EIGP.

#### Usage

eigp\_nll(x, m, data)

#### Arguments

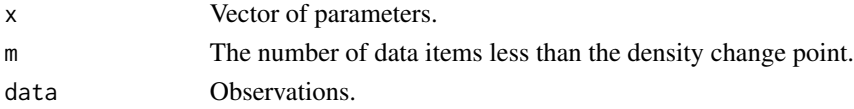

# Details

eigp\_nll

# Value

A scalar that represents the negative loglikelihood of a EIGP sample given the model parameter and the data.

#### Examples

eigp\_nll(c(2,2),50,seq(1:100))

<span id="page-7-0"></span>

This function serves as a wrapper that returns the final estimates of theta, eta, and the corresponding density change point

#### Usage

```
eigp_optim(data, init = c(1, 1), lower_bound = c(0.01, 0.01))
```
#### Arguments

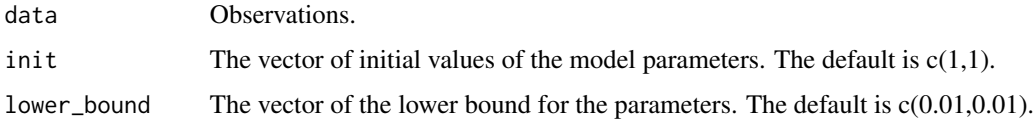

#### Details

eigp\_optim

#### Value

A data frame with 1 row and 3 columns that contains the MLE of theta, eta, and the predicted density change point.

#### Examples

eigp\_optim(seq(1:100))

eigp\_sampling *The Random Number Generation Function for EIGP*

#### Description

Create a EIGP random sample.

#### Usage

eigp\_sampling(n, theta, eta)

#### <span id="page-8-0"></span>exp\_eep 99

# Arguments

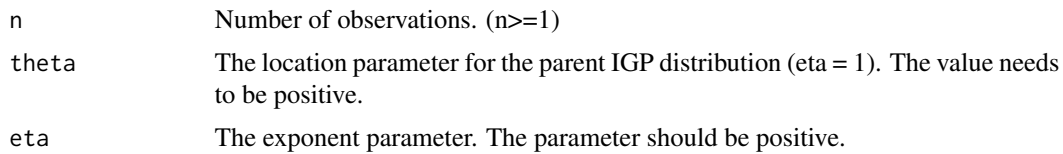

### Details

eigp\_sampling

#### Value

This function returns a numerical vector of size n.

# Examples

eigp\_sampling(100,1,1)

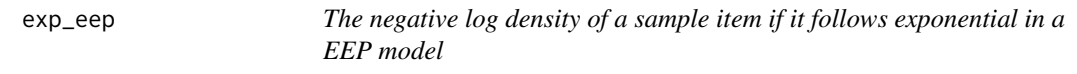

#### Description

This function return the negative log density of a sample item if if it follows exponential in a EEP model.

#### Usage

exp\_eep(x, theta, eta)

#### Arguments

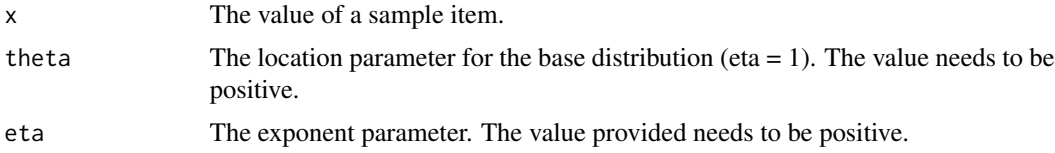

# Details

exp\_exp

#### Value

This function return the negative log density of a sample item if if it follows exponential in a EEP model.

# Examples

exp\_eep(1,5,2)

hazard\_eep *The hazard function of EEP.*

#### Description

hazard\_eep

#### Usage

hazard\_eep(theta, eta, data)

# Arguments

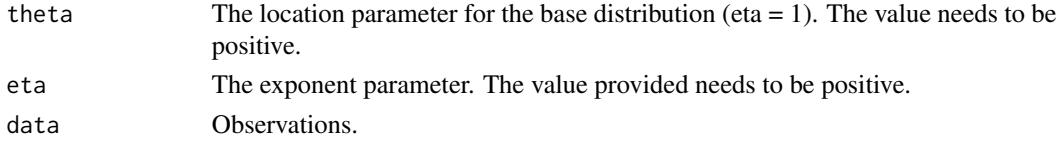

# Value

Return the hazard of EEP at the specific location.

# Examples

hazard\_eep(2,1,5) plot(hazard\_eep(2,1,seq(0.01,100,by=0.01)))

hazard\_eigp *The hazard function of EIGP.*

# Description

hazard\_eigp

#### Usage

```
hazard_eigp(theta, eta, data)
```
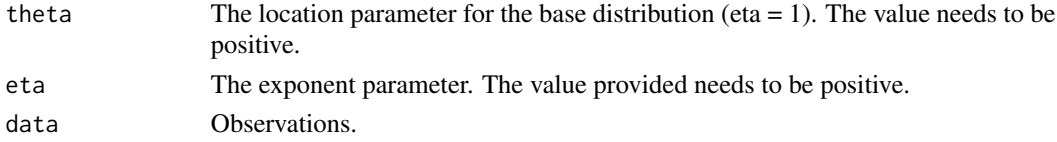

<span id="page-9-0"></span>

<span id="page-10-0"></span>inv\_gamma\_eigp 11

# Value

Return the hazard of EIGP at the specific location.

#### Examples

```
hazard_eigp(1,2,5)
plot(hazard_eep(2,1,seq(0.01,100,by=0.01)))
```
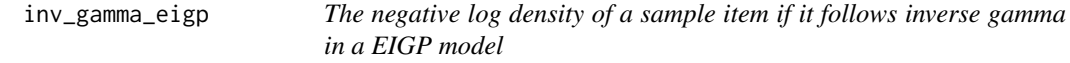

# Description

This function return the negative log density of a sample item if if it follows inverse gamma in a EIGP model.

#### Usage

inv\_gamma\_eigp(x, theta, eta)

#### Arguments

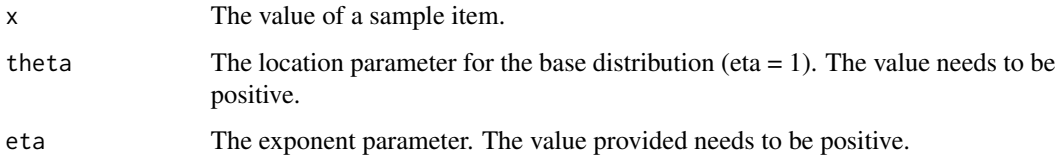

# Details

inv\_gamma\_eigp

#### Value

This function return the negative log density of a sample item if if it follows inverse gamma in a EIGP model.

#### Examples

inv\_gamma\_eigp(1,5,2)

<span id="page-11-0"></span>

This function computes the test statistic and the p-value of LRT for the exponent parameter in EEP model.

#### Usage

LRT\_eep(data, theta0, theta1, eta1)

#### Arguments

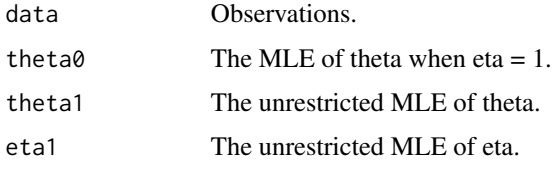

#### Details

LRT\_eep

# Value

This function returns the test statistic and the p-value of the LRT test

#### Examples

```
sample1 = eep_sampling(200, eta = 1.1, theta = 6)
eta1 = mle_search_eep(data = sample1)$eta
theta1 = mle_search_eep(data = sample1)$theta
theta = mle\_iter\_eep(data = sample1,eta = 1)LRT_eep(sample1,theta0,theta1,eta1)
```
LRT\_eigp *Likelihood Ratio Test (LRT) for the exponent parameter in EIGP model.*

#### Description

This function computes the test statistic and the p-value for LRT for the exponent parameter in EIGP model.

#### <span id="page-12-0"></span>mle\_eep 13

# Usage

LRT\_eigp(data, theta0, theta1, eta1)

#### Arguments

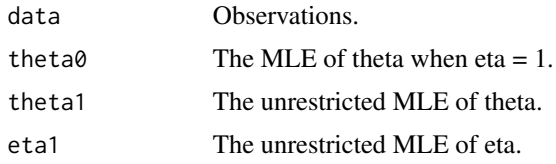

#### Details

LRT\_eigp

# Value

This function returns the test statistic and the p-value from the LRT test

#### Examples

```
sample1 = eigp_sampling(200,eta = 1.1,theta = 3)
eta1 = mle_search_eigp(data = sample1)$eta
theta1 = mle_search_eigp(data = sample1)$theta
theta0 = mle\_iter\_eigp(data = sample1,eta = 1)LRT_eigp(sample1,theta0,theta1,eta1)
```
mle\_eep *Analytical solution of theta given eta in EEP model.*

#### Description

This function provides the analytical solution of theta for given eta EEP model.

#### Usage

mle\_eep(s, m, n)

#### Arguments

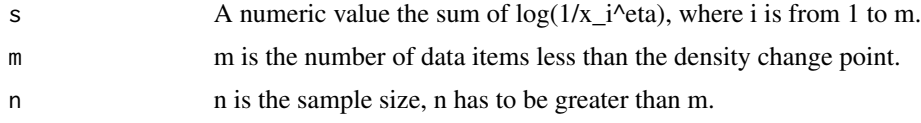

#### Details

mle\_eep

# <span id="page-13-0"></span>Value

This function returns the Maximum Likelihood Estimate of theta for a given eta

#### Examples

mle\_eep(5,2,5)

mle\_eigp *Analytical solution of theta given eta in EIGP model.*

#### Description

This function provides the analytical solution of theta for given eta EIGP model.

#### Usage

mle\_eigp(s, m, n)

#### Arguments

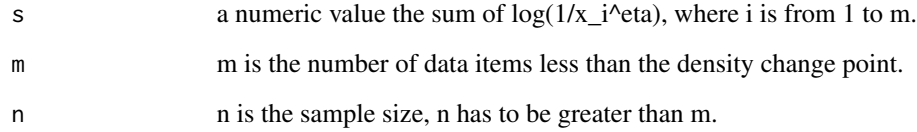

#### Details

mle\_eigp

# Value

This function returns the Maximum Likelihood Estimate of theta for a given eta.

# Examples

mle\_eigp(5,2,5)

<span id="page-14-0"></span>

This function finds the analytical solution of theta given eta and data in EEP model.

#### Usage

mle\_iter\_eep(data, eta)

#### Arguments

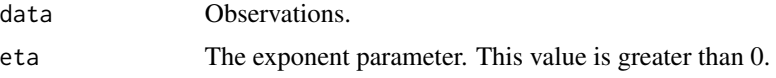

#### Details

mle\_iter\_eep

#### Value

This function returns the Maximum Likelihood Estimate of theta for a given eta with data.

#### Examples

```
mle_iter_eep(seq(1:100),2)
```
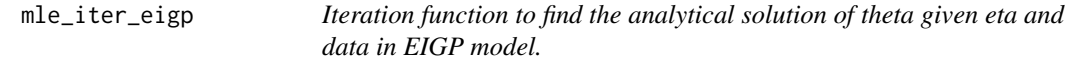

#### Description

This function finds the analytical solution of theta given eta and data in EIGP model.

#### Usage

mle\_iter\_eigp(data, eta)

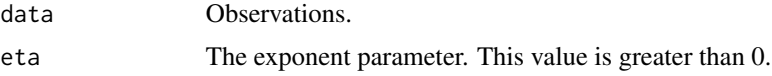

# <span id="page-15-0"></span>Details

mle\_iter\_eigp

#### Value

This function returns the Maximum Likelihood Estimate of theta for a given eta with data.

#### Examples

```
mle_iter_eigp(seq(1:100),2)
```
mle\_search\_eep *The grid search procedure for parameter estimation of EEP.*

#### Description

This function find the parameter estimates of EEP throgh a grid search procedure.

#### Usage

```
mle_search_eep(eta_seq = seq(0.5, 10, by = 0.01), data)
```
#### Arguments

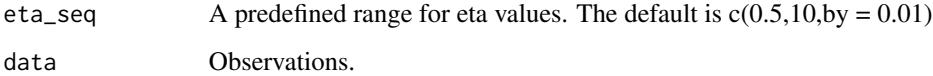

#### Details

mle\_search\_eep

# Value

This function returns a data frame as the parameter estimates for EEP from grid search methods.

# Examples

```
sample1 = eep_sampling(200, eta = 2, theta = 3)
mle_search_eep(data = sample1)
```
<span id="page-16-0"></span>mle\_search\_eigp *The grid search procedure for parameter estimation of EIGP.*

#### Description

This function find the parameter estimates of EIGP through a grid search procedure.

#### Usage

```
mle_search_eigp(eta_seq = seq(0.5, 10, by = 0.01), data)
```
#### Arguments

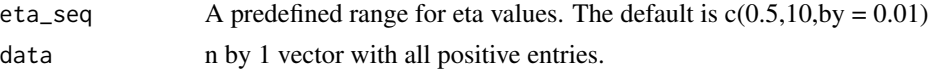

#### Details

mle\_search\_eigp

# Value

This function returns data frame as the parameter estimates for EIGP from grid search methods.

#### Examples

sample1 = eigp\_sampling(200, eta = 2, theta = 3) mle\_search\_eigp(data = sample1)

neg\_log\_eep *The negative log likelihood function for EEP distribution.*

#### Description

This function computes the negative log-likelihood for EEP distribution.

#### Usage

neg\_log\_eep(y, theta, eta)

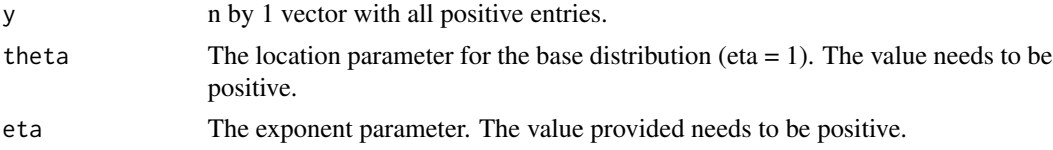

# <span id="page-17-0"></span>Details

neg\_log\_eigp

# Value

This function return the negative log density of a sample item if if it follows Pareto in a EEP model.

#### Examples

```
neg_log_eep(seq(1:100),2,2)
```
neg\_log\_eigp *The negative log likelihood function for EIGP distribution.*

#### Description

This function computes the negative log-likelihood for EIGP distribution.

#### Usage

neg\_log\_eigp(y, theta, eta)

#### Arguments

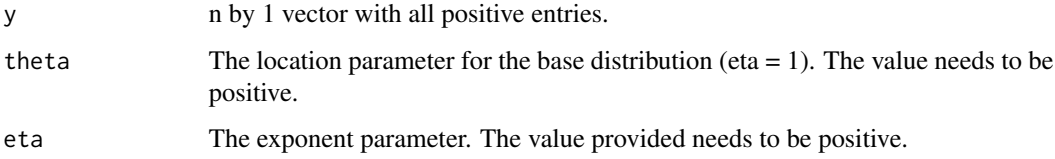

#### Details

neg\_log\_eigp

# Value

This function return the negative log density of a sample item if if it follows Pareto in a EIGP model.

# Examples

neg\_log\_eigp(seq(1:100),2,2)

<span id="page-18-0"></span>

This function return the negative log density of a sample item if if it follows Pareto in a EEP model.

#### Usage

pareto\_eep(x, theta, eta)

#### Arguments

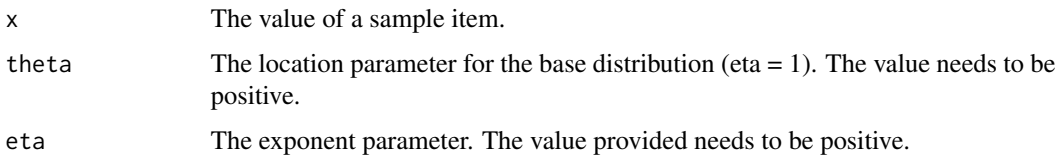

#### Details

pareto\_eep

# Value

This function return the negative log density of a sample item if if it follows Pareto in a EEP model.

#### Examples

pareto\_eep(10,5,2)

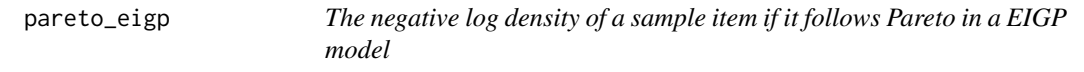

#### Description

This function return the negative log density of a sample item if if it follows Pareto in a EIGP model.

#### Usage

pareto\_eigp(x, theta, eta)

# <span id="page-19-0"></span>Arguments

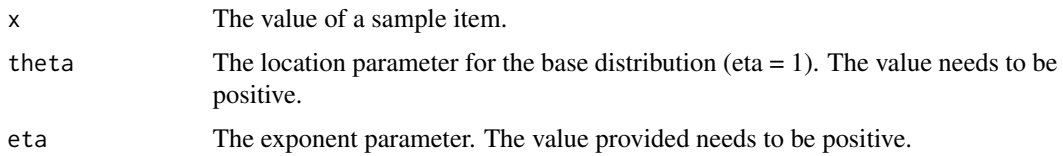

# Details

pareto\_eigp

# Value

This function return the negative log density of a sample item if if it follows Pareto in a EIGP model.

# Examples

```
pareto_eigp(10,5,2)
```
pdf\_eep *The probability function of EEP.*

# Description

pdf\_eep

# Usage

```
pdf_eep(theta, eta, data)
```
#### Arguments

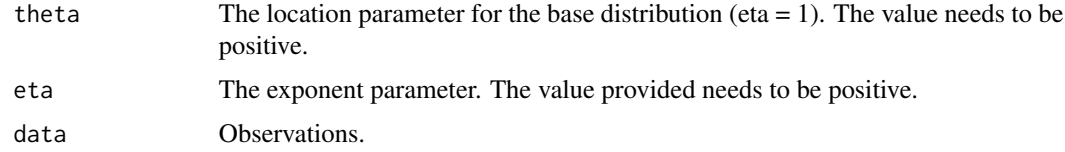

## Value

Return the density of EEP

# Examples

pdf\_eep(1,2,5)

<span id="page-20-0"></span>

pdf\_eigp

# Usage

pdf\_eigp(theta, eta, data)

# Arguments

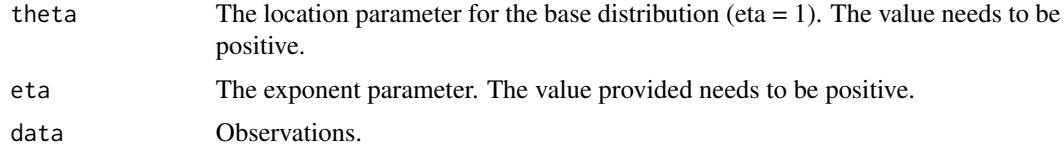

# Value

Return the density of EIGP

# Examples

pdf\_eigp(1,2,5)

q\_eep *The quantile function of EEP.*

# Description

q\_eep

#### Usage

q\_eep(theta, eta, p)

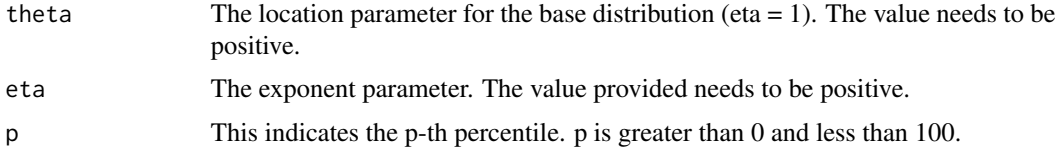

# <span id="page-21-0"></span>Value

Return the p-th percentile of EEP.

# Examples

q\_eigp(1,2,5)

q\_eigp *The quantile function of EIGP.*

#### Description

q\_eigp

# Usage

q\_eigp(theta, eta, p)

# Arguments

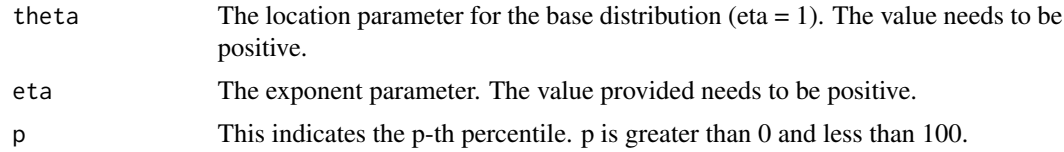

#### Value

Return the p-th percentile of EIGP.

# Examples

q\_eigp(1,2,5)

raw\_est\_eep *The Optimization Function for EEP Maximum Likelihood Estimation.*

# Description

This function serves as the optimization function for EEP at different locations of density change points.

#### Usage

```
raw\_est\_eep(data, init = c(1, 1), lower\_bound = c(0.01, 0.01))
```
#### <span id="page-22-0"></span>raw\_est\_eigp 23

#### Arguments

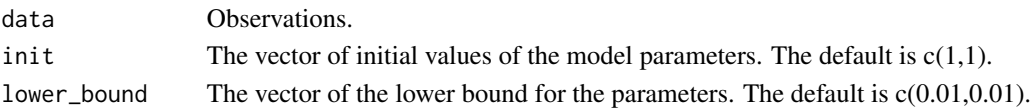

#### Details

raw\_est\_eep

#### Value

The matrix with estimates of theta and eta for n-1 different locations of density change points (1st column for theta, 2nd column for eta).

#### Examples

raw\_est\_eep(seq(1:100))

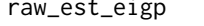

igp The Optimization Function for EIGP Maximum Likelihood Estima*tion.*

#### Description

This function serves as the optimization function for EIGP at different locations of density change points.

#### Usage

```
raw_est_eigp(data, init = c(1, 1), lower_bound = c(0.01, 0.01))
```
#### Arguments

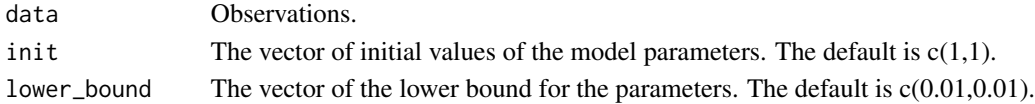

#### Details

raw\_est\_eigp

#### Value

The matrix with estimates of theta and eta for n-1 different locations of density change points (1st column for theta, 2nd column for eta).

#### Examples

raw\_est\_eigp(seq(1:100))

<span id="page-23-0"></span>

This function find the parameter estimates of EEP through a grid search procedure.

#### Usage

se\_eep(data, theta, eta)

# Arguments

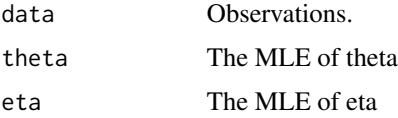

#### Details

se\_eep

#### Value

The estimate of SE for theta and eta

# Examples

```
sample1 = eep_sampling(200,eta = 2, theta = 3)
theta = mle_search_eep(data = sample1)$theta
eta = mle_search_eep(data = sample1)$eta
se_eep(sample1,theta,eta)
```
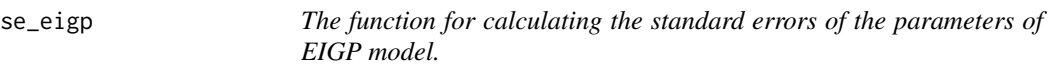

#### Description

This function find the parameter estimates of EIGP through a grid search procedure.

#### Usage

se\_eigp(data, theta, eta)

#### <span id="page-24-0"></span>validation 25

#### Arguments

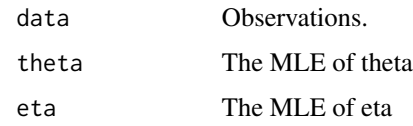

# Details

se\_eigp

# Value

The estimate of SE for theta and eta

# Examples

```
sample1 = eigp_sampling(200,eta = 2,theta = 3)
theta = mle_search_eigp(data = sample1)$theta
eta = mle_search_eigp(data = sample1)$eta
se_eigp(sample1,theta,eta)
```
validation *The validation Function for Model Parameters.*

#### Description

This function checks if the estimates from raw\_est\_eigp or raw\_est\_eep satisfy the pre-defined conditions for the parameters.

# Usage

```
validation(data, estimate)
```
#### Arguments

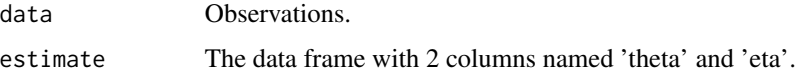

#### Details

validation

#### Value

A Boolean vector.

#### 26 validation and the contract of the contract of the contract of the contract of the contract of the contract of the contract of the contract of the contract of the contract of the contract of the contract of the contract

# Examples

```
estimate = raw\_est\_eigp(seq(1:100), init = c(1,1), lower\_bound = c(0.01,0.01))estimate = data.frame(estimate)
colnames(estimate) = c('theta','eta')
validation(seq(1:100),estimate)
```
# <span id="page-26-0"></span>Index

asymptotic\_eep, [2](#page-1-0) asymptotic\_eigp, [3](#page-2-0) cdf\_eep, [4](#page-3-0) cdf\_eigp, [4](#page-3-0) eep\_nll, [5](#page-4-0) eep\_optim, [6](#page-5-0) eep\_sampling, [6](#page-5-0) eigp\_nll, [7](#page-6-0) eigp\_optim, [8](#page-7-0) eigp\_sampling, [8](#page-7-0) exp\_eep, [9](#page-8-0) hazard\_eep, [10](#page-9-0) hazard\_eigp, [10](#page-9-0) inv\_gamma\_eigp, [11](#page-10-0) LRT\_eep, [12](#page-11-0) LRT\_eigp, [12](#page-11-0) mle\_eep, [13](#page-12-0) mle\_eigp, [14](#page-13-0) mle\_iter\_eep, [15](#page-14-0) mle\_iter\_eigp, [15](#page-14-0) mle\_search\_eep, [16](#page-15-0) mle\_search\_eigp, [17](#page-16-0) neg\_log\_eep, [17](#page-16-0) neg\_log\_eigp, [18](#page-17-0) pareto\_eep, [19](#page-18-0) pareto\_eigp, [19](#page-18-0) pdf\_eep, [20](#page-19-0) pdf\_eigp, [21](#page-20-0) q\_eep, [21](#page-20-0) q\_eigp, [22](#page-21-0) raw\_est\_eep, [22](#page-21-0)

raw\_est\_eigp, [23](#page-22-0) se\_eep, [24](#page-23-0) se\_eigp, [24](#page-23-0) validation, [25](#page-24-0)